### IBM Z Development and Test Environment (ZD&T)  $\frac{1}{\sqrt{2}}$

Gabriel Nieves z/TPF Development

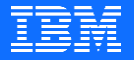

## **Disclaimer**

Any reference to future plans are for planning purposes only. IBM reserves the right to change those plans at its discretion. Any reliance on such a disclosure is solely at your own risk. IBM makes no commitment to provide additional information in the future.

*"IBM Z Development and Test Environment (ZD&T) provides an isolated and controllable IBM Z environment running on a x86-compatible on-premise system or cloud."* 

## What's new in ZD&T v12 (GA: March 2018)

- ➢ Support for z14 CPU Architecture
- ➢ Validate with a software-based license
- ➢ Operate the emulator on the cloud
- $\triangleright$  Support multiple users with a RVU license
- ➢ Manage system images with a web-based interface

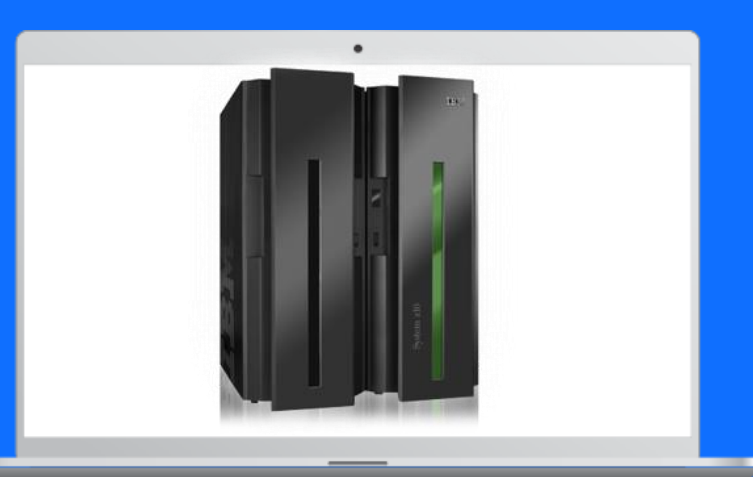

## **ZD&T Enterprise Edition with RVU License**

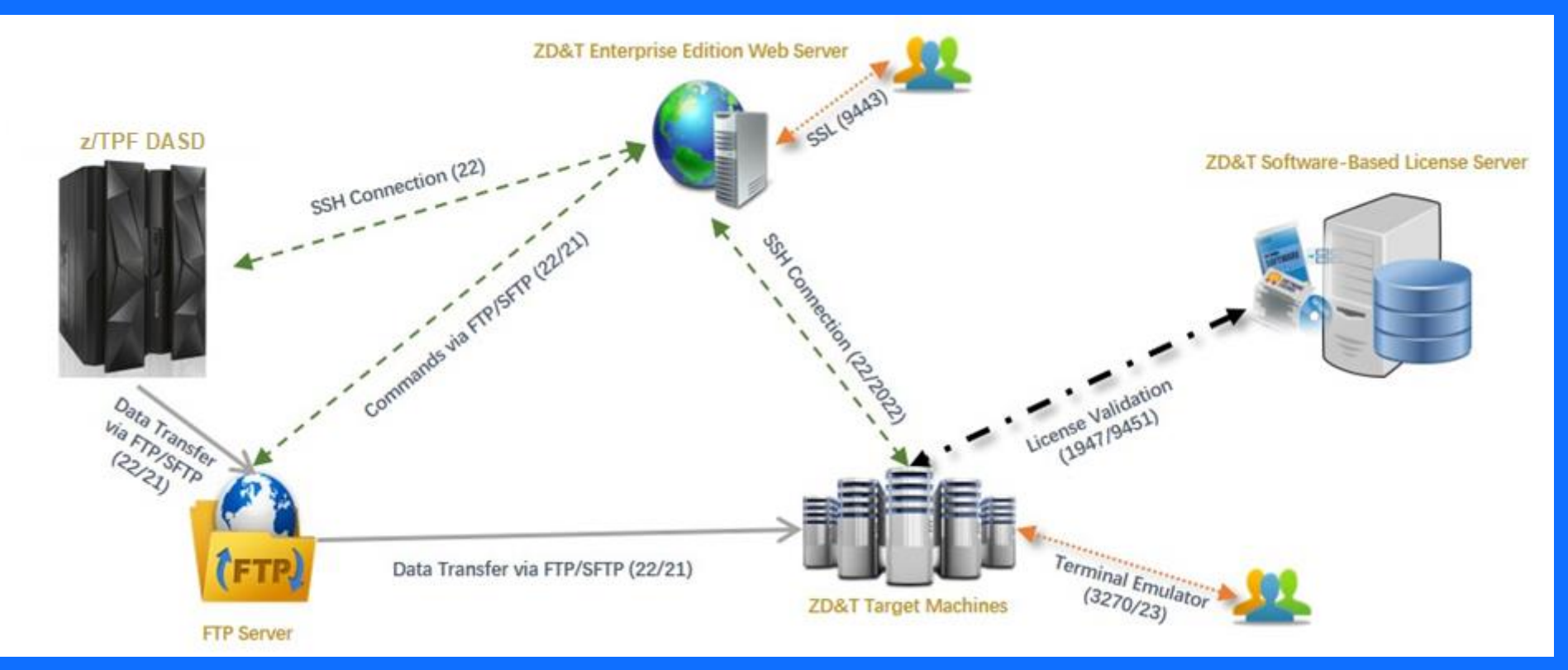

## ZD&T Benefits

- ➢ Reduce costs associated with testing on a physical IBM Z system
- ➢ Save and restore different database instances of a z/TPF environment
- ➢ Experiment on an isolated platform without impacting others
- ➢ Provide distributed system developers with access to a z/TPF environment
- ➢ Mitigate development disruptions caused by inaccessible test systems

## **QUICK START**

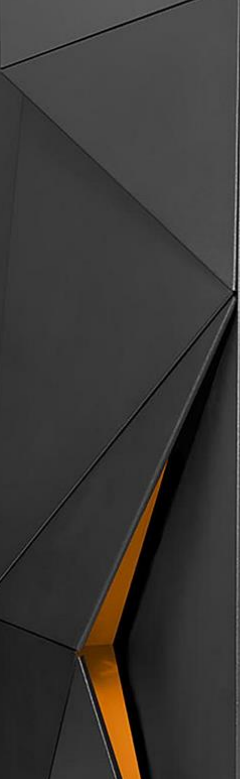

Е

#### Create ...

#### **ER COMPONENT**

Collection of assets from an IBM Z mainframe, intended to be reusable in a mix and match fashion with other components from the same IBM Z mainframe. Create from ...

- IBM Z mainframe DATA SETS
- IBM Z mainframe VOLUMES
- IBM Application Discovery PROJECTS

#### **HI IMAGE**

Collection of application components that are packaged together as a single deliverable for running on a target environment. Create from ...

- · IBM Z COMPONENTS
- Application Developers Controlled Distributions (ADCD)
- IMPORT existing content

MONITOR - Inventory and check status on all created <u>ର</u> assets and target environments. Ensure that creation and deployment processes are running properly.

**1** DEPLOY - Copy available images to target environments for development and testing purposes.

**CONFIGURE** - Administer IBM Z Development and Test r Environment Enterprise Edition features:

· Users · Target environments · Image storage • IBM Application Discovery  $-$  ADCD · Emulator licenses Sign out  $\Box$ 

# Set up z/TPF on ZD&T

The following steps can be completed with the assistance of provided tools and samples:

- ➢ Copying z/TPF volumes into ZD&T
- $\triangleright$  Defining system config in devmap file
- ➢ Initializing emulated tapes for z/TPF
- ➢ Perform IPL on prime module

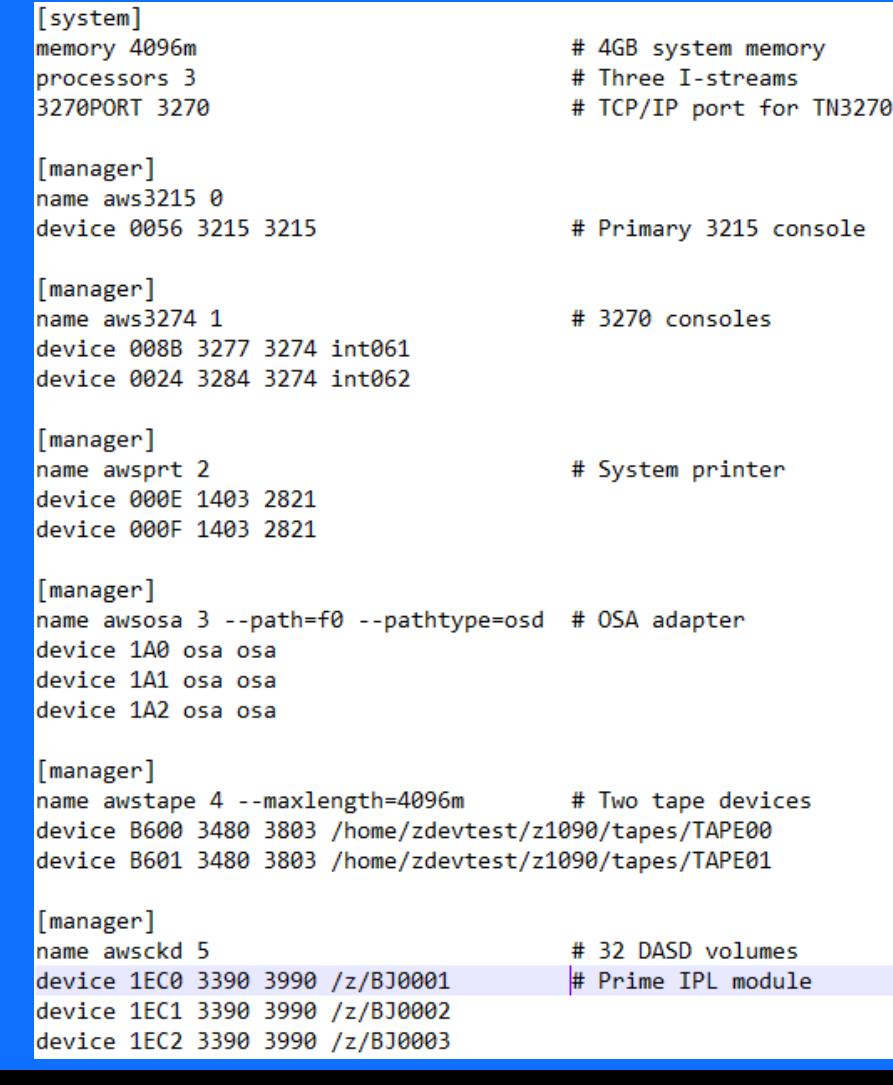

## *Please visit the IBM Z Development and Test Environment product page for more information.*

*(https://www.ibm.com/us-en/marketplace/z-systemsdevelopment-test-environment)*

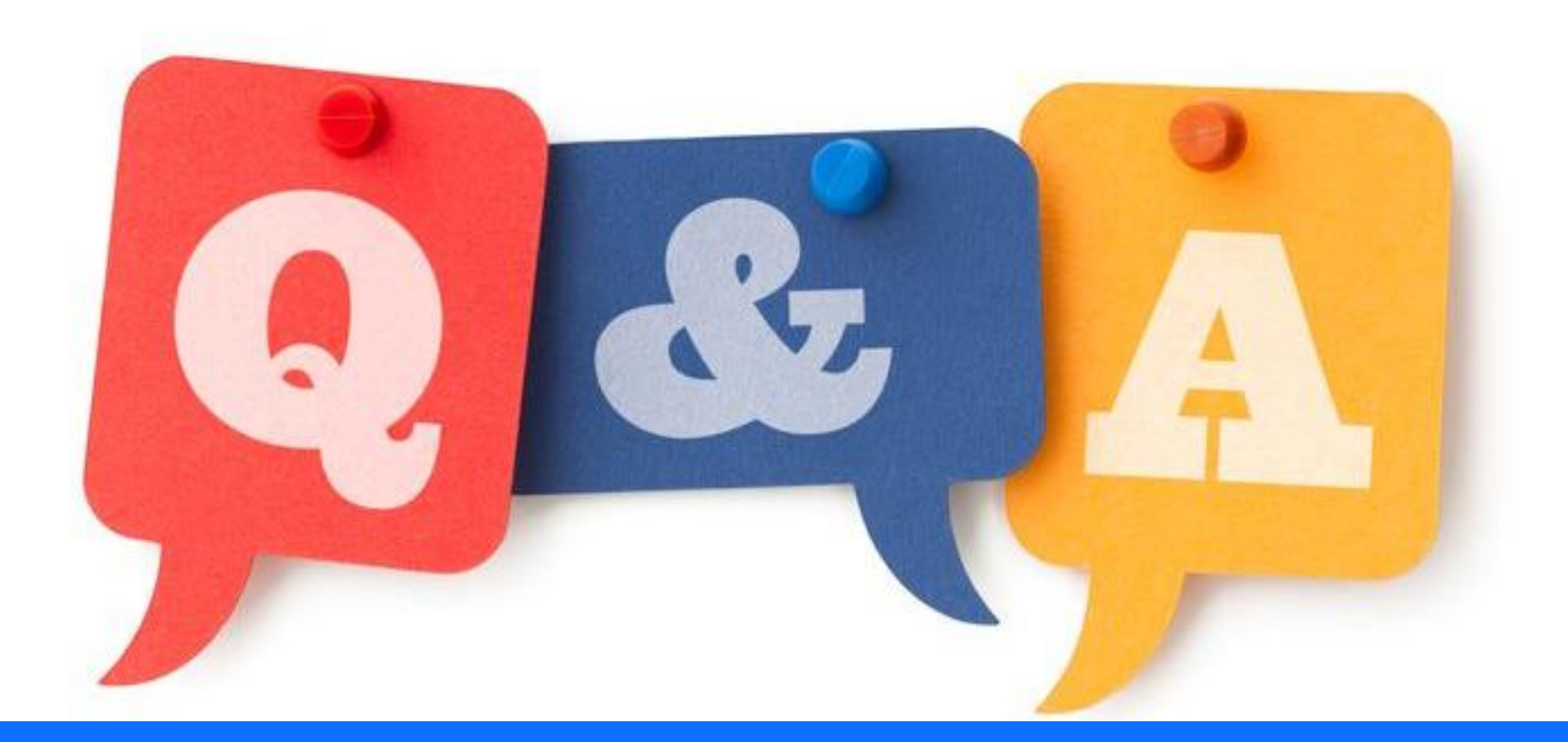

## **Trademarks**

IBM, the IBM logo, ibm.com and Rational are trademarks or registered trademarks of International Business Machines Corp., registered in many jurisdictions worldwide. Other product and service names might be trademarks of IBM or other companies. A current list of IBM trademarks is available on the Web at "Copyright and trademark information" at www.ibm.com/legal/copytrade.shtml.

#### **Notes**

Performance is in Internal Throughput Rate (ITR) ratio based on measurements and projections using standard IBM benchmarks in a controlled environment. The actual throughput that any user will experience will vary depending upon considerations such as the amount of multiprogramming in the user's job stream, the I/O configuration, the storage configuration, and the workload processed. Therefore, no assurance can be given that an individual user will achieve throughput improvements equivalent to the performance ratios stated here.

All customer examples cited or described in this presentation are presented as illustrations of the manner in which some customers have used IBM products and the results they may have achieved. Actual environmental costs and performance characteristics will vary depending on individual customer configurations and conditions.

This publication was produced in the United States. IBM may not offer the products, services or features discussed in this document in other countries, and the information may be subject to change without notice. Consult your local IBM business contact for information on the product or services available in your area.

All statements regarding IBM's future direction and intent are subject to change or withdrawal without notice, and represent goals and objectives only.

Information about non-IBM products is obtained from the manufacturers of those products or their published announcements. IBM has not tested those products and cannot confirm the performance, compatibility, or any other claims related to non-IBM products. Questions on the capabilities of non-IBM products should be addressed to the suppliers of those products.

Prices subject to change without notice. Contact your IBM representative or Business Partner for the most current pricing in your geography.

This presentation and the claims outlined in it were reviewed for compliance with US law. Adaptations of these claims for use in other geographies must be reviewed by the local country counsel for compliance with local laws.

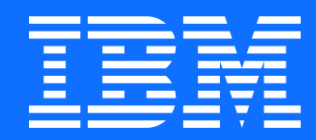

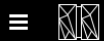

#### $\leftarrow$  Quick start page

### Monitor assets and systems

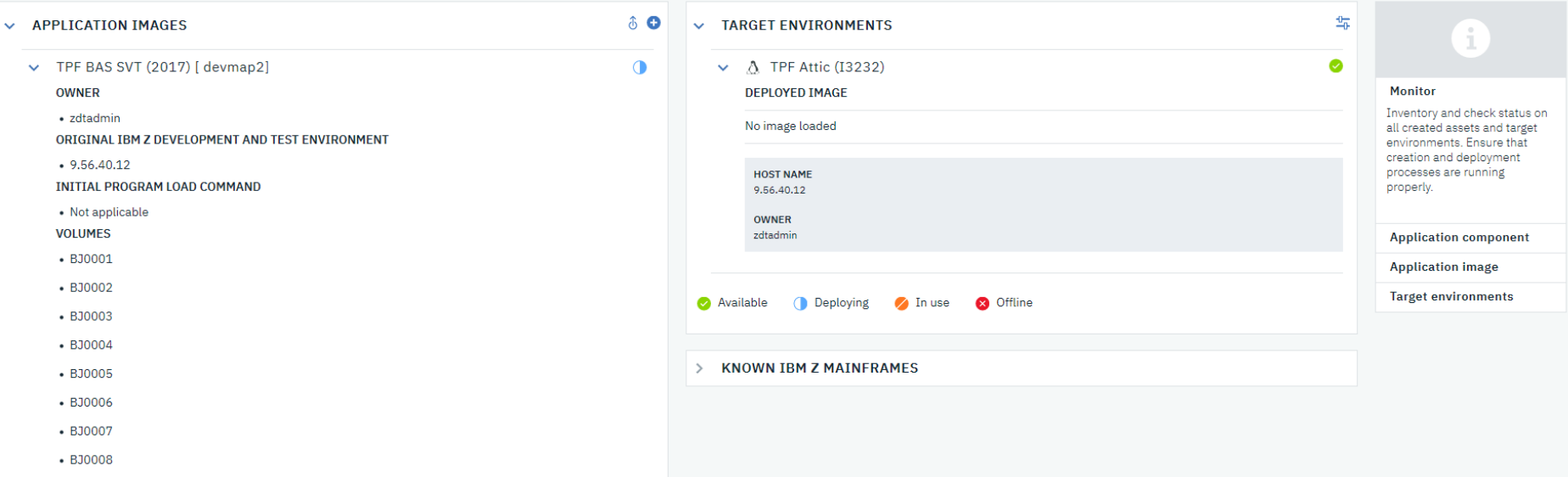

Sign out  $\xrightarrow{\Gamma}$ 

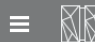

← Quick start page

#### 岙 Deploy an image to a target environment

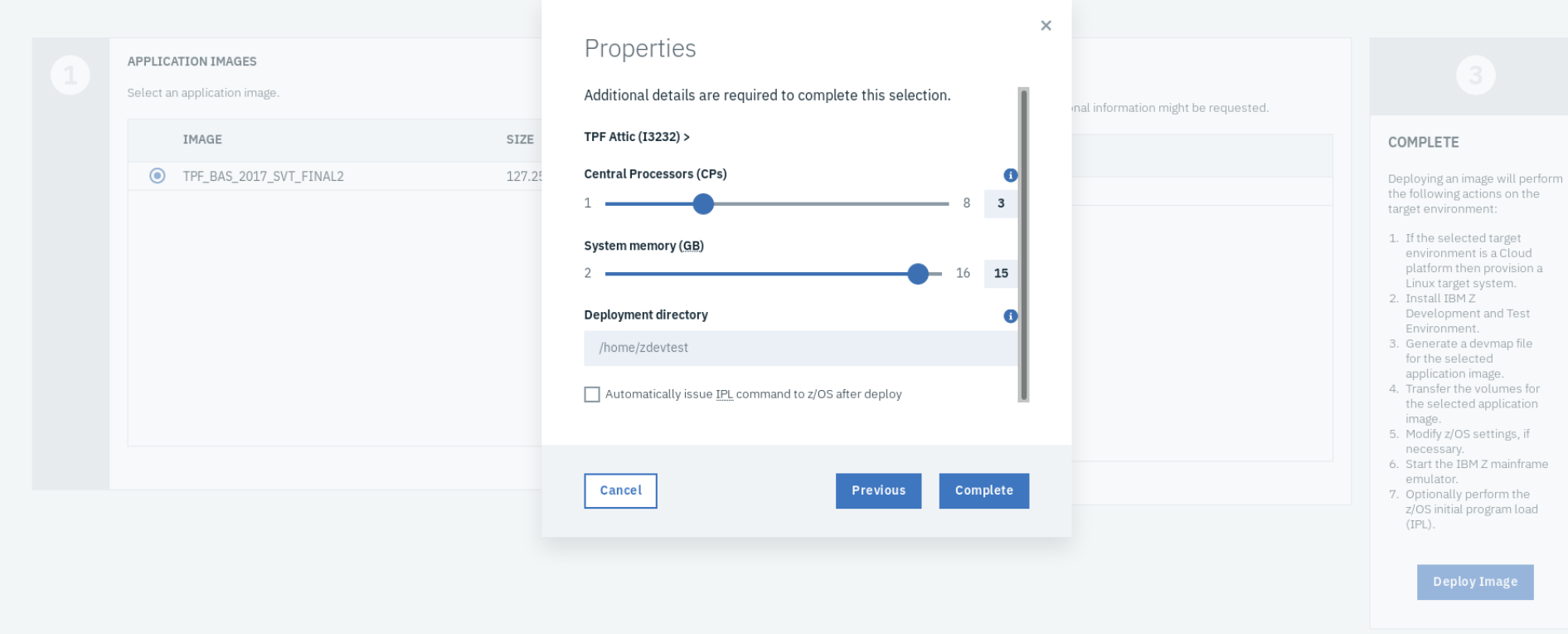